**Autodesk AutoCAD Crack Activador Descargar X64 [2022]**

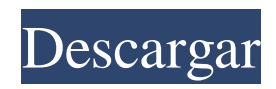

En mayo de 1992, Autodesk lanzó AutoCAD LT, el producto de nivel de entrada de AutoCAD que se puede utilizar como una aplicación CAD de nivel de entrada en PC de escritorio y computadoras Macintosh, así como hardware especializado, incluido el software CAD y CAM. Desde entonces, AutoCAD ha cambiado de nombre a Autodesk Inventor, Autodesk 3ds Max, Autodesk 3ds Max 2012,

Autodesk Dynamo, Autodesk Architect, Autodesk Revit, Autodesk Fusion 360, Autodesk BIM 360, Autodesk Navisworks, Autodesk Photoshop, Autodesk Smoke y un producto basado en la web. llamado Autodesk 360. AutoCAD es bien considerado por su arquitectura integral y su función robusta. Es un producto de software multiplataforma, disponible en los sistemas operativos Windows, macOS, iOS, Android y Windows Phone. Información del Producto

AutoCAD se utiliza para crear diagramas de arquitectura, ingeniería y modelos 3D. Originalmente fue desarrollado por Digital Equipment Corporation (DEC) para sus supercomputadoras VAX y SPARC. La primera versión pública de AutoCAD, AutoCAD 100, se lanzó el 3 de diciembre de 1982. AutoCAD se ofrece en varias versiones diferentes para satisfacer diferentes necesidades, con características adicionales como herramientas de dibujo,

herramientas de construcción, tuberías e ingeniería. AutoCAD también está disponible como aplicaciones móviles para dispositivos iOS, Android y Windows Phone. Además, AutoCAD ha sido portado a varios sistemas operativos de computadora, incluidos OS/2, Windows y Linux. También está disponible como un servicio basado en la web llamado Autodesk 360, que se lanzó en febrero de 2016. software de dibujo 3D La siguiente tabla

muestra la comparación de varios software CAD disponibles en el mercado. Aplicaciones Descargas Comentarios Solidworks 2018 136,000,000,000,000,000,000 18,650,000,000,000,000,000,000 Autodesk

123,000,000,000,000,000,000,000 12,700,000,000,000,000,000,000

de drewDraw 3d 2019

32,000,000,000,000,000,000

3,100,000,000,000,000,000 de

vectores 2018

10,500,000,000,000,000,000 de 8 78,000,000,000,000,000,000,000,

#### 000 de vectores Máx.

**AutoCAD [Ultimo-2022]**

Se realizó un nuevo desarrollo para aumentar la interoperabilidad de AutoCAD con otros sistemas CAD en la década de 2010. La interfaz de automatización de diseño abierto multiplataforma (Open DALI) es un estándar para el intercambio de información de dibujo. Los enlaces externos en la versión más reciente de AutoCAD, 2011 y posteriores,

también permiten la interoperabilidad entre plataformas. Hay una serie de nuevas herramientas de línea de comandos basadas en XML para AutoCAD, que incluyen crear vistas y crear ejes. La herramienta multiplataforma Command-Proj: crea proyectos en la interfaz de línea de comandos de AutoCAD. El sucesor de Autodesk AutoCAD 2008 se lanzó en marzo de 2012. Autodesk AutoCAD 2012 se basa en la plataforma de tecnología AutoCAD, conocida como la

# tecnología New Dimension 2.0. Autodesk AutoCAD 2012 proporciona un entorno de diseño completamente nuevo y una nueva capacidad llamada Espacio, que le permite crear, ver, editar y anotar dibujos, todo en la misma pantalla. Autodesk AutoCAD 2013 se lanzó el 14 de diciembre de 2012. Autodesk AutoCAD 2014 se lanzó el 29 de septiembre de 2013. Autodesk AutoCAD 2015 se lanzó el 6 de abril de 2014. Autodesk AutoCAD 2016 se lanzó el 2 de noviembre de 2015. Autodesk

AutoCAD 2017 se lanzó el 30 de octubre de 2016. Autodesk AutoCAD 2018 se lanzó el 12 de marzo de 2017. Autodesk AutoCAD 2019 se lanzó el 30 de abril de 2017. Historial de versiones Autodesk AutoCAD 2007 El programa de lanzamiento de AutoCAD 2007 fue el siguiente: 17 de febrero de 2007 (RTN 2007/1) 17 de marzo de 2007 (RTN 2007/2) 17 de mayo de 2007 (RTN 2007/3) 17 de agosto de 2007 (RTN 2007/4) 17 de noviembre de 2007 (RTN

2007/5) 17 de enero de 2008 (RTN 2008/1) 17 de marzo de 2008 (RTN 2008/2) 17 de mayo de 2008 (RTN 2008/3) 17 de agosto de 2008 (RTN 2008/4) 17 de noviembre de 2008 (RTN 2008/5) 17 de enero de 2009 (RTN 2009/1) 17 de marzo de 2009 (RTN 2009/2) 17 de mayo de 2009 (RTN 2009/3) 17 de agosto de 2009 (RTN 2009 27c346ba05

En el menú de programas, seleccione Adobe Reader y Adobe Photoshop. En Autocad, vaya a Archivo > Abrir, busque el ejecutable que descargó y haga doble clic en él. (Debería estar en la carpeta 'Archivos de programa' ahora). Inicie Adobe Photoshop. En el lado derecho de la aplicación, haga clic en "Guardar para Web", seleccione "Guardar para Web". Haga clic en "Elegir ubicación para el archivo" Haga

clic en la carpeta "M" y guarde el archivo. Ahora verá una miniatura en la esquina superior derecha de la pantalla (en Photoshop) que muestra el archivo que se está abriendo. Haga clic en "Abrir". Ahora puede comenzar a editar la textura con Photoshop. NOTA: Puede guardar el archivo con cualquier nombre. No importa. Solo recuerda cómo se llama el archivo. Importando la textura Echemos un vistazo a las texturas para el entorno urbano. Abra el archivo con el programa de su

elección (Photoshop) y: En el lado derecho, seleccione el menú "Archivo" y seleccione "Abrir" Haga clic en la carpeta "E". Luego, haga clic en el archivo de textura que descargó y ábralo. (Debería estar en la carpeta 'Recursos' ahora). Abra el menú "Crear" y seleccione "Imagen - Nueva capa desde la anterior". Después de crear la capa, vaya al menú "Pincel" y seleccione "Salpicaduras redondas duras". Cree una nueva capa debajo de la capa "Entorno urbano". Cambia el

tamaño y el color del pincel. (Deberías estar en la carpeta 'Pinceles' ahora). Haga clic en "Pincel", seleccione el "Pincel de color" y cambie el tamaño y el color. (Deberías estar en la carpeta 'Pinceles' ahora). Vaya al menú "Capa" y seleccione "Máscara de capa". Haga doble clic en la máscara de capa para "Entorno urbano". Cambia el color de la máscara. Guarda tu trabajo. REBNY recauda \$ 1.3 millones para proporcionar capital crítico para local

Mantenga la precisión 2D y 3D con las nuevas herramientas de precisión, incluida la nueva herramienta de precisión AutoGuess, y restaure los dibujos 3D a 2D con las nuevas herramientas Restaurar a 2D y Conservar 3D. Utilice la nueva herramienta Bordes dibujados para conectar bordes en función de los ángulos de las líneas dibujadas. Previsualice elementos y propiedades de dibujos 3D en

2D con las nuevas herramientas Mostrar/Ocultar diseños y Mostrar/Ocultar propiedades y características. Desarrolle más rápido y de manera más efectiva trabajando en equipo con las nuevas herramientas Modo multiusuario y Editor de diseño de equipo. Agregue edición potente e integración de herramientas para dibujar en 3D en la cinta de opciones, la barra de herramientas de acceso rápido y la barra de herramientas de vista 3D. Utilice configuraciones y patrones

# comunes en una variedad de formas con las nuevas características de personalización y mejoras de la interfaz gráfica de usuario. Mejore la velocidad y la calidad del dibujo al habilitar la transparencia en capas, el recorte automático en múltiples dimensiones y la simplificación de las herramientas de modelado y navegación 3D. Resuelve dudas y problemas sobre nombres de comandos y sintaxis utilizando el nuevo User Assistant. Agregue una nueva opción de Dibujo 2D al

entorno multiusuario para habilitar la adición y visualización de documentos DWG. Dibuje mejor utilizando las nuevas herramientas de ajuste Punto/Línea y las opciones de ajuste nuevas y mejoradas. Vea y manipule objetos 2D en 3D más fácilmente con las nuevas opciones de Vista 2D. Componga dibujos en 3D basados en convenciones comunes de dibujo en 2D. Cree imágenes en 3D con la nueva herramienta Imagen y Paint 3D. Manténgase productivo con nuevas opciones

para admitir una mayor personalización y uso de estilos visuales y personalización en Toolbox. Importar y exportar formatos de archivo. Obtenga comentarios y realice cambios en su dibujo en un entorno más potente. Nuevas aplicaciones, mejoras y herramientas introducidas con AutoCAD 2023. Aplicaciones, mejoras y herramientas nuevas y mejoradas introducidas con AutoCAD 2023. Aplicaciones, mejoras y herramientas nuevas y mejoradas

introducidas con AutoCAD 2023. Aula de arquitectura de AutoCAD El nuevo Aula de Arquitectura ofrece un nuevo entorno para aprender más sobre el software de arquitectura y mejorar el proceso de diseño. (vídeo: 1:39 min.) Aula de Arquitectura AutoCAD: Obtenga ayuda y comentarios para problemas con su dibujo de un técnico

Mínimo: Sistema operativo: Windows 7/8/10 (32 bits o 64 bits) Procesador: Intel Core i3/2,8 GHz o AMD equivalente Memoria: 6 GB RAM Vídeo: NVIDIA GeForce GTX 460 2GB, ATI Radeon HD 3470 DirectX: Versión 9.0c Red: conexión a Internet de banda ancha Almacenamiento: 2 GB de espacio disponible Notas adicionales: Todos los sonidos son del juego original. Recomendado: Sistema

### operativo: Windows 7/8/10 (32-

#### Enlaces relacionados:

<https://ideia.cc/autocad-2023-24-2-crack-con-keygen-gratis-3264bit/> <https://trustymag.com/autodesk-autocad-crack-torrente-gratis-mac-win-mas-reciente/> [https://chronicpadres.com/wp-content/uploads/2022/06/AutoCAD\\_Crack.pdf](https://chronicpadres.com/wp-content/uploads/2022/06/AutoCAD_Crack.pdf) [http://agisante.com/sites/default/files/webform/autocad\\_28.pdf](http://agisante.com/sites/default/files/webform/autocad_28.pdf) [https://vietnamnuoctoi.com/upload/files/2022/06/CWAZ4jOzRvs2LNQOVVqc\\_29\\_6081cc8bdc96446202cbd7c0fa46b5df\\_fil](https://vietnamnuoctoi.com/upload/files/2022/06/CWAZ4jOzRvs2LNQOVVqc_29_6081cc8bdc96446202cbd7c0fa46b5df_file.pdf) [e.pdf](https://vietnamnuoctoi.com/upload/files/2022/06/CWAZ4jOzRvs2LNQOVVqc_29_6081cc8bdc96446202cbd7c0fa46b5df_file.pdf) <https://csermooc78next.blog/2022/06/30/autocad-crack-torrent-completo-del-numero-de-serie-for-pc/> <https://escuelainternacionaldecine.com/blog/index.php?entryid=1847> <https://www.yflyer.org/advert/autodesk-autocad-2023-24-2-incluye-clave-de-producto-gratis/> <https://mezcalia.com/wp-content/uploads/2022/06/AutoCAD-8.pdf> <http://eventaka.com/?p=20783> [https://heronetworktv.com/wp-content/uploads/2022/06/AutoCAD\\_Crack\\_\\_.pdf](https://heronetworktv.com/wp-content/uploads/2022/06/AutoCAD_Crack__.pdf) <http://www.expo15online.com/advert/autocad-22-0-crack-clave-de-licencia-llena-descargar-mac-win-actualizado-2022/> <https://dilats.com/wp-content/uploads/2022/06/AutoCAD-130.pdf> <https://www.mountainvalleyliving.com/wp-content/uploads/2022/06/chasjayl.pdf> <https://shanajames.com/2022/06/29/autodesk-autocad-24-2-crack/> <https://www.vclouds.com.au/autodesk-autocad-22-0-crack-gratis-win-mac/> <https://www.emitpost.com/wp-content/uploads/2022/06/AutoCAD-67.pdf> <https://josebonato.com/autocad-crack-gratis-2/> [https://www.fai.ie/system/files/webform/AutoCAD\\_11.pdf](https://www.fai.ie/system/files/webform/AutoCAD_11.pdf) <https://arizonaalumni.com/system/files/webform/walpaul644.pdf>